## **G Computer Guide**

Eventually, you will no question discover a new experience and triumph by spending more cash. still when? get you say yes that you require to get those every needs as soon as having significantly cash? Why dont you attempt to acquire something basic in the beginning? Thats something that will lead you to understand even more more or less the globe, experience, some places, similar to history, amusement, and a lot more?

It is your certainly own epoch to conduct yourself reviewing habit. in the midst of guides you could enjoy now is **G Computer Guide** below.

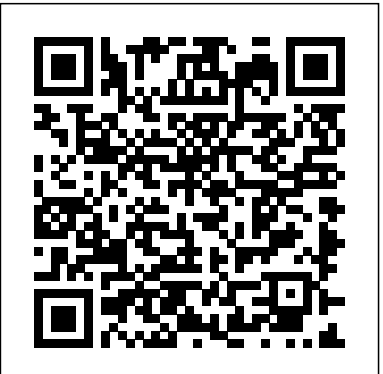

What is a Core i3, Core i5, or Core i7 as Fast As Possible<del>Learn Python</del> Full Course for Beginners [Tutorial] How to choose PC parts! Beginner's Components Guide 2017

*Free User Manuals By Brands | ManualsOnline.com* Understanding Computer Specs | What Computer Specs You Need in a Computer **Gaming PC Parts Explained! A Beginner's Guide To Gaming Computer Components!** What does what in your computer? Computer parts Explained *How to Build a PC! Step-by-step Beginner's Guide to Microsoft Outlook* Learn the basics of touch typing with KeyBlaze Basic Computing Skills - Orientation Best Laptops for Students.. and anyone on a budget Guide: What to do AFTER building your computer...Beginner's Guide to Excel for Mac Safely setup a used computer - Step-by-Step Guide How to Choose Parts for a PC! The Ultimate Compatibility Guide! 10 Mistakes Beginners Make When Building a Gaming PC*10 Tips for Buying a Laptop! (2020) | The Tech Chap*

Old computers

Fixing your PCPartPicker lists. Oof.Beginners Guide to Motherboards Building a PC... using only Wish.com The best CPU \u0026 GPU combos for gaming on any budget How NOT to Buy a Gaming PC **Graphics Card Specs: The Basics**

Laptop Buying Guide: 10 tips to help you choose the right ... In this guide (4 articles) Top five laptops for 2020 Best Windows 10 laptops for 2020 Best Chromebooks for 2020 Best MacBooks for 2020. 11 November 2020. Best cheap laptops under £500. By Michael Passingham. Big laptop brands like HP, Dell, Lenovo and Acer all produce budget laptops. We reveal some of the best – and how to pick the perfect ...

Amazon Empire: The Rise and Reign of Jeff Bezos (full film) | FRONTLINE

What You MUST Know Before Buying A Computer

Quickly Build Badass KPI Dashboards for Your Business (Free!) Video Tutorial: Getting Started with Chromebook Microsoft Excel Tutorial for Beginners | Excel Training | Excel Formulas and Functions | Edureka

## *Google*

1. Using a computer 1.1 Switching on your computer 3 1.2 Using *Chap* a mouse 5 1.3 Desktop and icons 10 1.4 Using a keyboard 16 2. Using the internet 2.1 What the internet is 21 2.2 Searching the internet 27 2.3 Staying safe online 32 3. Using email 3.1 Sending and receiving email 37 4.

# **The Desktop Memory Buyer's Guide: How Much RAM Do You Need?**

Fixing your PCPartPicker lists. Oof.Beginners Guide to Motherboards Building a PC... using only Wish.com The best CPU \u0026 GPU combos for gaming on any budget How NOT to Buy a Gaming PC **Graphics Card Specs: The Basics** What is a Core i3, Core i5, or Core i7 as Fast As PossibleLearn Python - Full Course for Beginners [Tutorial] How to choose PC parts! Beginner's Components Guide 2017 Amazon Empire: The Rise and Reign of Jeff Bezos (full film) | FRONTLINE What You MUST Know Before Buying A Computer Quickly Build Badass KPI Dashboards for Your Business (Free!) Video Tutorial: Getting Started with Chromebook Microsoft Excel Tutorial for Beginners  $+$ 

Manuals and free owners instruction pdf guides. Find the user manual and the help you need for the products you own at ManualsOnline.

```
The Complete Guide to PC Gaming | PC Gamer
```
The Guide to the GDPR is part of our Guide to Data Protection. It is for DPOs and others who have day-today responsibility for data protection. It explains the general data protection regime that applies to most UK businesses and organisations.

#### IGCSE | Past Papers | GCE Guide

Additional information could give us a better understanding about the issue that you have. Kindly send to us a screenshot of the application or program that's running on your computer. Meanwhile, if you want to uninstall that specific program, kindly follow these steps: Click on Start. Type Control Panel, and click it from the list of results.

#### *Buying Computers: Computer Buying Guide*

The computer revolution of the last two decades has transformed lives the world over. It has increased productivity in industries as diverse as deep sea drilling and fashion design, drastically improved communication globally and made the world's information available at your fingertips. With increasing digitization, knowing how to operate computers has almost become a basic […] **Understanding Computer Specs | What Computer Specs You Need in a Computer Gaming PC Parts Explained! A Beginner's Guide To Gaming Computer Components! What does what in your computer? Computer parts Explained** *How to Build a PC! Step-by-step Beginner's Guide to Microsoft Outlook* **Learn the basics of touch typing with KeyBlaze Basic Computing Skills - Orientation Best Laptops for Students.. and anyone on a budget Guide: What to do AFTER building your computer...** Beginner's Guide to Excel for Mac Safely setup a used computer - Step-by-Step Guide How to Choose Parts for a PC! The Ultimate

Compatibility Guide!

10 Mistakes Beginners Make When Building a Gaming PC*10 Tips for Buying a Laptop! (2020) | The Tech*

#### Old computers

# $Excel$  Training  $|$  Excel Formulas and Functions  $+$ Edureka

 Update: 12/08/2020 The June 2020 papers for Cambridge IGCSE, Cambridge International A/AS Levels, and Cambridge O Levels have been uploaded. 19/08/2020 O Level Pakistan Studies Paper 2 has not been published by CAIE for this session. If it becomes More RAM than the highest minimum and at least as much as availabe, we will upload it.

## **Homepage - PCGuide**

List of PC games (G) Jump to navigation Jump to search. The following page is an alphabetical section from the list of PC games. G. Name Developer Publisher Genre(s) Operating system(s) Date released Game Dev Tycoon: Greenheart Games: Greenheart Games Casual, indie, simulation, strategy: Microsoft ...

## **G Computer Guide**

We would like to show you a description here but the site won't allow us.

PCguide fills the gap in the market between PC enthusiasts and the everyday user. Concise, easy-to follow tips and guides, alongside cutting-edge news and reviews are added daily by our expert team of writers. The PCguide team is made up of experts with many years in the industry. They know what makes a product worth your while and can provide that helping hand when it comes to that big purchase or even the help you need to solve your PC problems.

## **Guide to the General Data Protection Regulation (GDPR) | ICO**

Laptop Buying Guide: 10 tips to help you choose the right notebook Trusted Reviews & vert; March 5, 2019 4:52 pm GMT. How do you choose a laptop from the hundreds on the market? Here are our top 10 ...

## **start here - BBC**

High-end gaming monitors may offer support for G-Sync (Nvidia) or FreeSync/FreeSync 2 (AMD) display technologies that reduce screen-tearing artifacts and provide an ultra-smooth gaming experience,... **Laptops advice guides - Which?**

# **What is a GUI (Graphical User Interface)? - Computer Hope**

*The Best Computer Monitors for 2020 - PCMag UK* Computer basics. Share: 'I thought I was too late to join the world of computers, but even though I was starting at the very beginning, I got to grips with it much more quickly than I expected.' Starting to use a computer can feel like a visit to a foreign country – things look familiar but you can't speak the language. Getting to grips ... **Basic Computer Skills: A Guide For Complete Beginners**

**...**

A GUI (graphical user interface) is a system of interactive visual components for computer software. A

GUI displays objects that convey information, and represent actions that can be taken by the user. The objects change color, size, or visibility when the user interacts with them. GUI objects include icons, cursors, and buttons.

*List of PC games (G) - Wikipedia* New Replacement Keyboard for HP Pavilion 15 15-E 15-N 15-G 15-R Se.. ... We use state-of-the-art machines and equipment such as the one in the image below, so as to guarantee high-quality work.Computer G is... Read More. Motherboard Level Repair. Ahmad 30/12/2016 0.

### *Google*

Search the world's information, including webpages,

images, videos and more. Google has many special features to help you find exactly what you're looking for.

**a program named G is running on my computer. What is it ...** Search the world's information, including webpages, images, videos and more. Google has many special features to help you find exactly what you're looking for.

### **Which Computing Helpdesk**

the highest listed recommended requirement is ideal. The following chart provides a general idea of how a computer will run with various amounts of memory: Minimum: 4 GB. Optimal: 8 GB. Smooth Sailing: 16 GB or more.